### »Meta« Daten sind keine Erfindung von Zuckerberg

alfamedia zeigt modernes Multi-Channeling

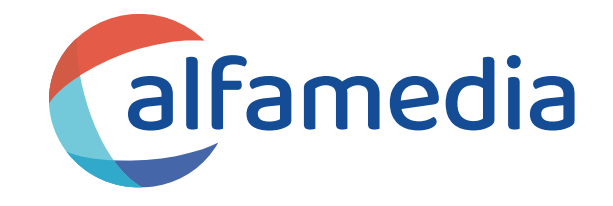

#### **Intro**

- In der Contentproduktion und im Contenthandling gibt es einen Schlüssel für den Erfolg. Das sind die Meta-Daten und ja, Sie haben es natürlich richtig eingeordnet diesen Umstand kennt Meta von Zuckerberg nur zu gut und spielt auf dieser Klaviatur par excellence.
- Und bei allen Unkenrufen über die großen Player, bleiben diese doch recht standhaft, ganz gleich, welcher Kritik sie ausgesetzt sind. Und ein Teil dieses Erfolgs fußt auf der perfekten Nutzung von Meta-Daten.

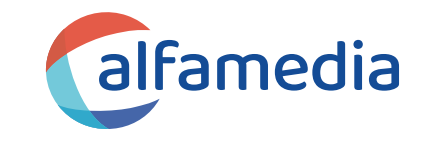

Und anstelle jetzt resigniert den Kopf in den Sand zu stecken, wissen Sie:

Sie können das in gleicher Weise nutzen. Meta-Daten sind für alle da; eine Investition von Arbeit in Meta-Daten zahlt sich aus.

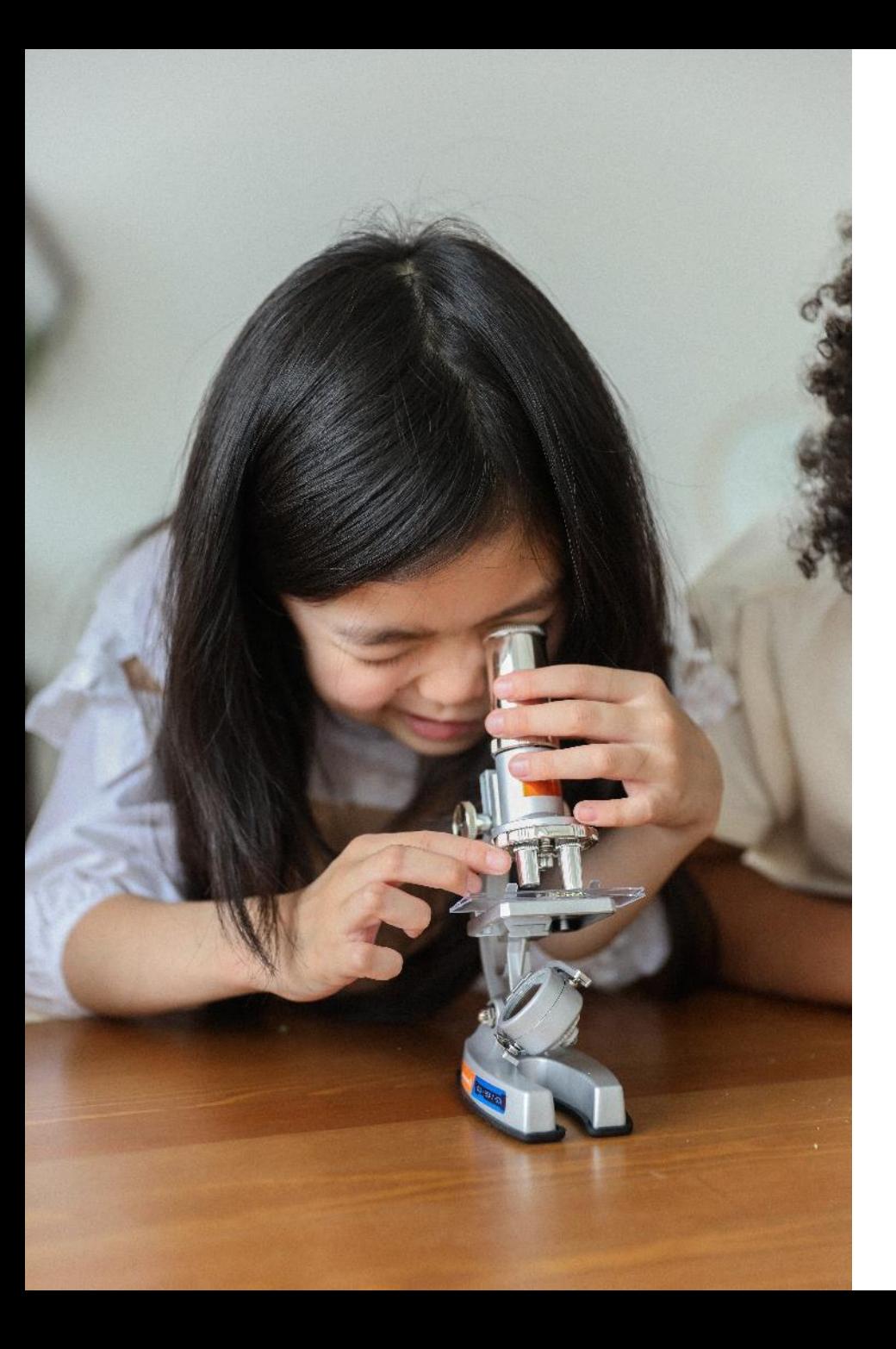

### **Meta-Daten sind überall für Sie erreichbar:**

- **Denken Sie an Fotos, Musik, E-Mails,** Dokumente und ganz allgemein Dateien.
- **Denken Sie an Navigationssysteme,** Produktverzeichnisse, Workflows, Redaktionssystem, Anzeigensysteme oder auch hier ganz allgemein Verlagslösungen.

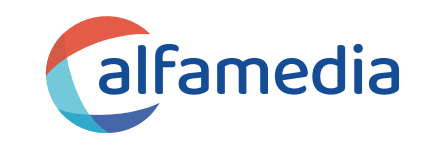

#### **Meta-Daten sind überall**

- In der Content-Produktion bieten sie den Leitfaden für die Inhaltsstruktur
- Bei der Schwäbischen Post in Aalen gib es etliche Stellen, über die sich die Redaktion orientieren kann

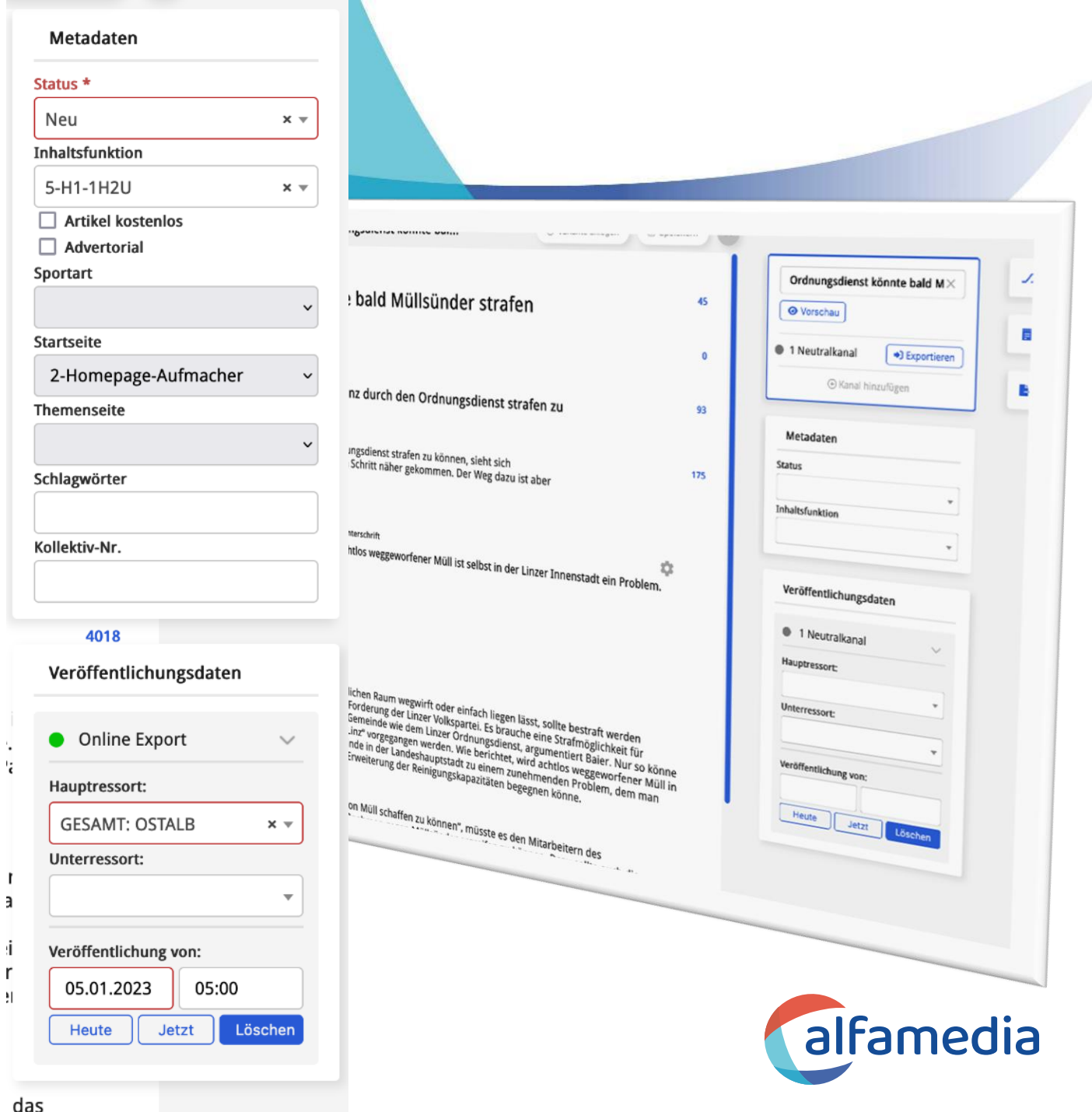

#### **Thema mit Meta-Daten**

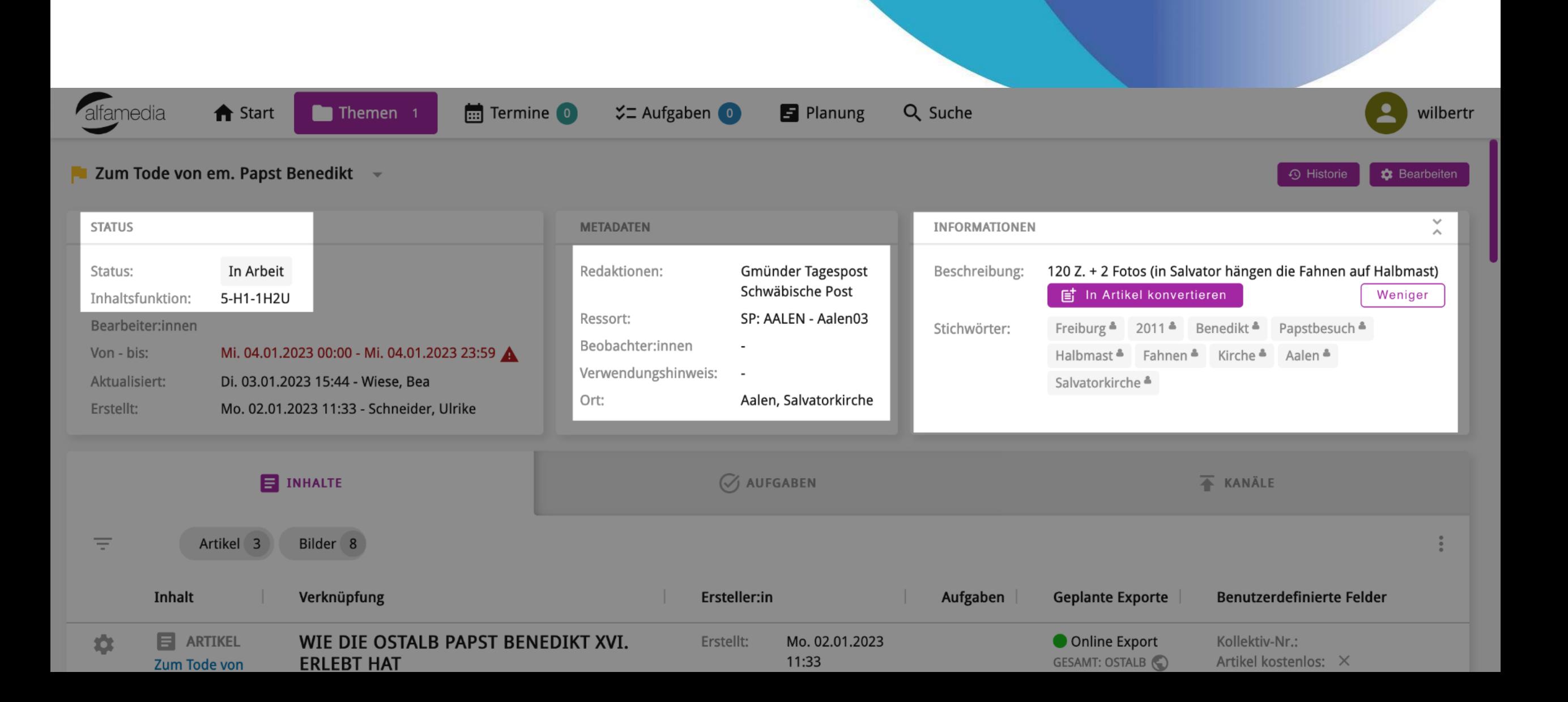

#### **Bleiben Sie flexibel**

Auch kundenspezifische Meta-Daten sind ein Muss in jedem System – nur so lassen sich Ihre Erfordernisse abdecken.

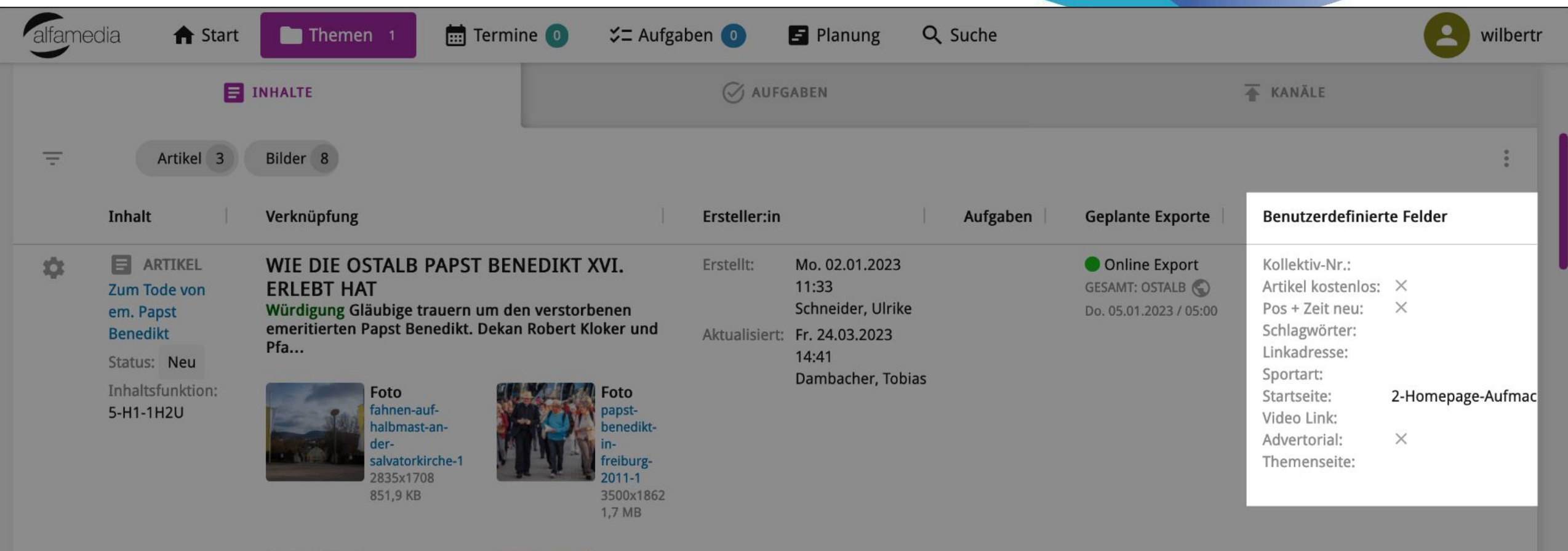

Foto

papst-

benedikt-

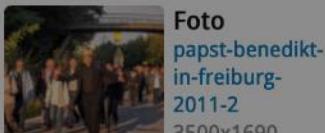

#### ... aber bitte einfach zu konfigurieren ...

#### Redaktionen

- **Box AA Assistenz**
- Box AA kurz und bündig
- **Box AA Termine**
- Box AA Veranstaltungskalender
	- Box GD Assistenz

**Box AA Veranstaltungskalender** 

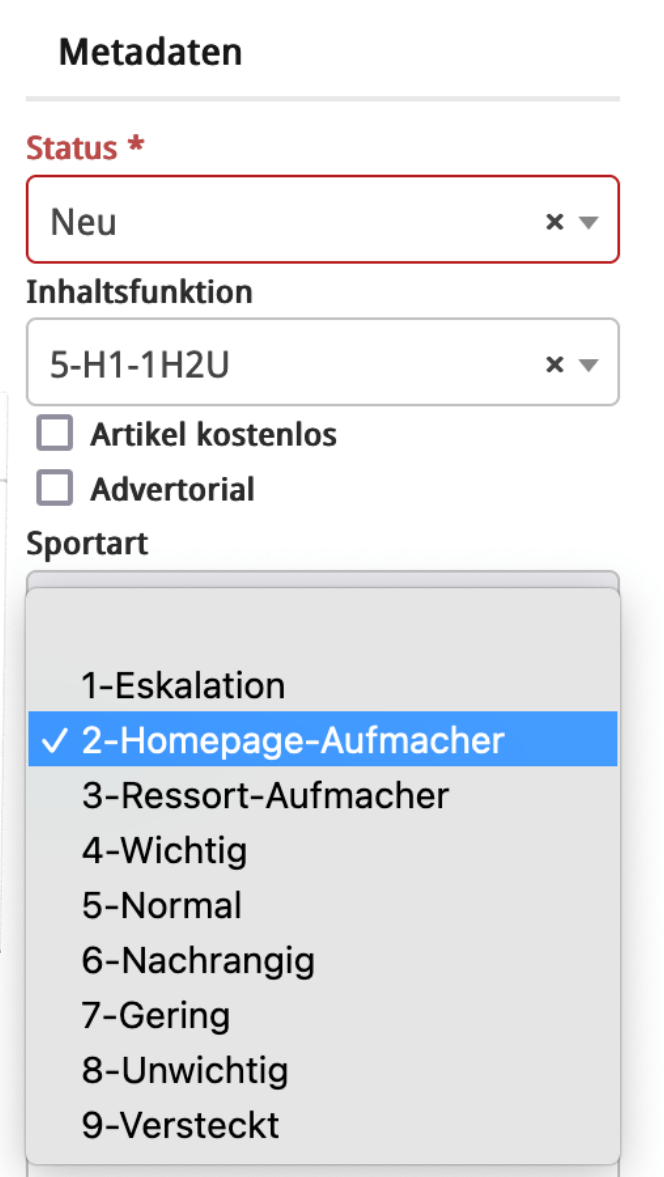

Genießer Wohnen **Kliniken Ostalb** Energiekrise 50 Jahre Ostalbkreis 75 Jahre SchwäPo Hilfe für Hatay Ipfmesse Advent der guten Tat Corona-Virus Digitale Vortragsreihe Kolumnen Leute heute Oschtalbkoscht Ostalb-Laufcup Polizeiberichte Weihnachtsgrüße Zeitung in der Schule

 $\checkmark$ 

Schlagwörter

 $\checkmark$ 

Kollektiv-Nr.

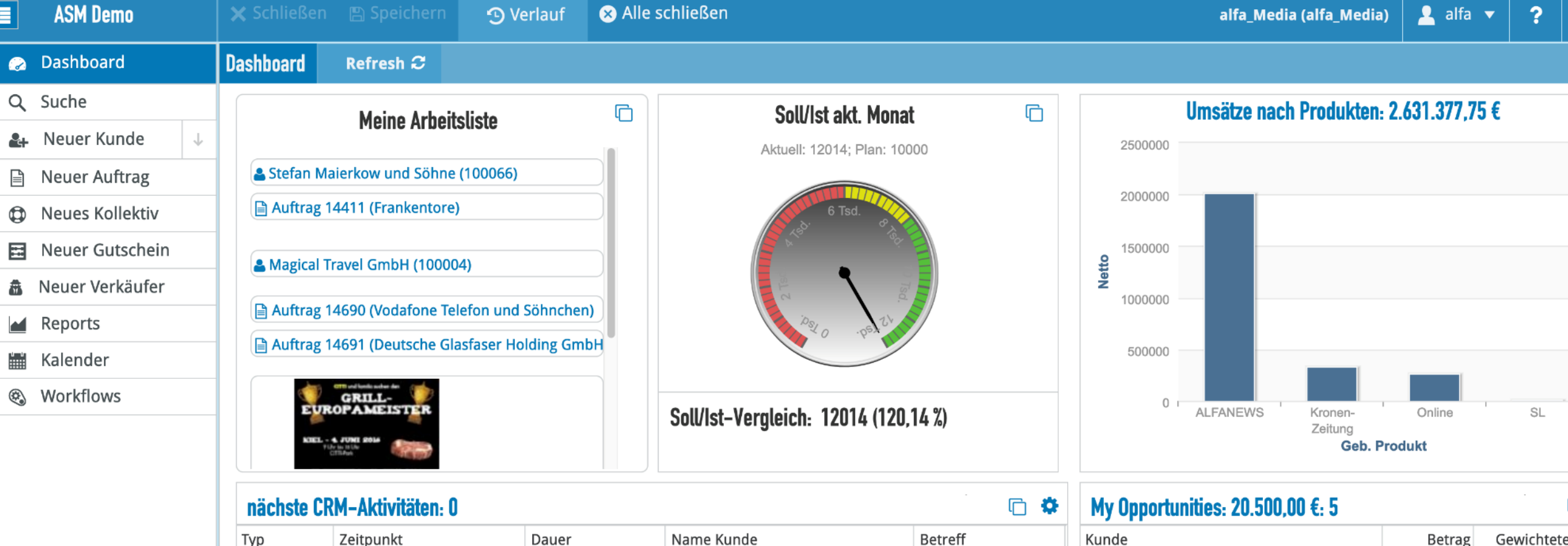

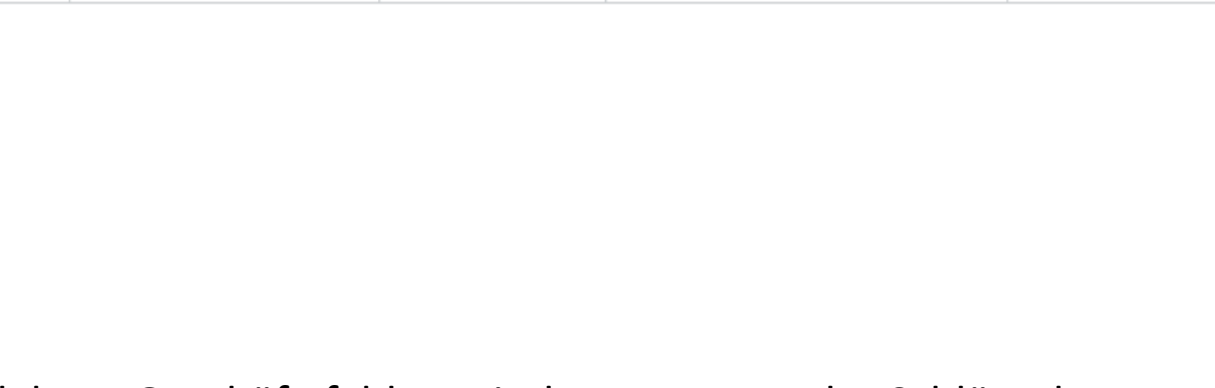

In all Ihren Geschäftsfeldern sind Meta-Daten der Schlüssel. Natürlich auch hier im alfamedia Markettool AdSuite Market.

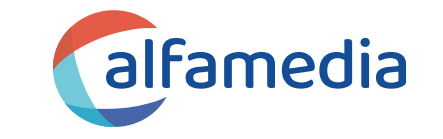

20.000,00 €

15.000,00 €

15.000,00 €

20.000,00 €

 $4.0$ 

4.5

 $2.0$ 

10.0

Magical Travel GmbH (100004)

Magical Travel GmbH (100004)

Magical Travel GmbH (100004)

Sparkasse Rödermark (100317)

Deutsche Glasfaser Holding GmbH (100462) 10.000,00 €

### alfamedia der KI-Versteher

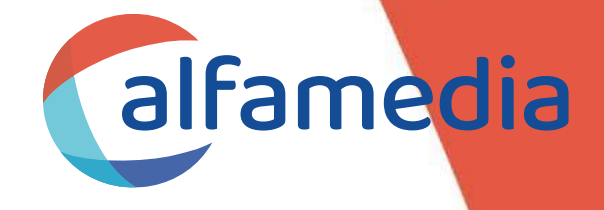

### **KI in der Content Erstellung**

**Case 1: Bearbeitung angelieferter Inhalte Case 2: Advertorials**

#### **Case 3: Kurzmeldung erzeugen Case 4: Erzeugung komplexer Inhalte**

### **Case 1: Bearbeitung angelieferter Inhalte**

#### **Case 1 – auf der nächsten Folie**

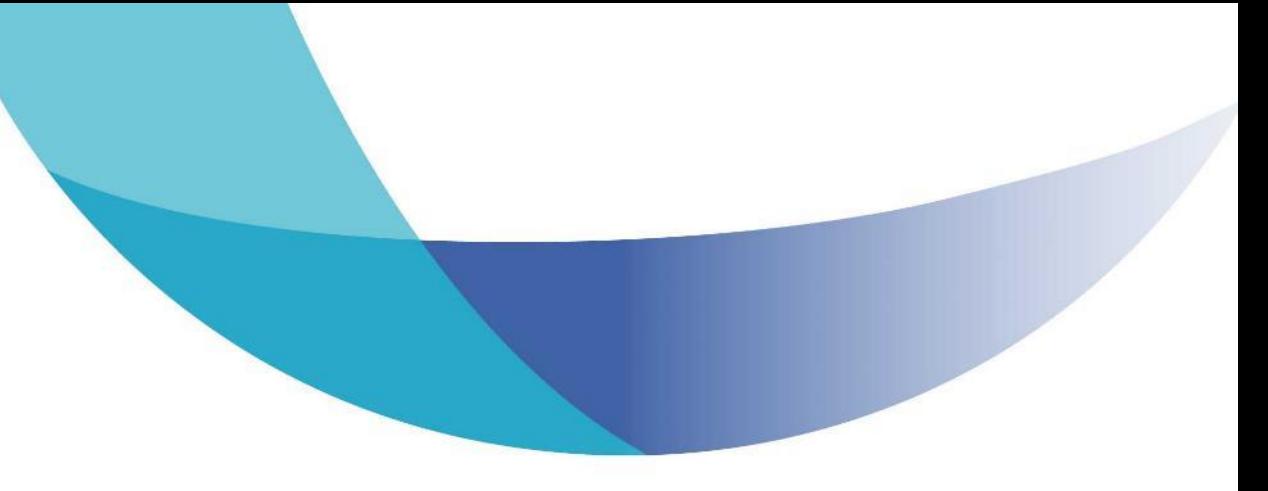

Szenario:

■ Sie erhalten per E-Mail eine Pressemitteilung des Landes zu einem Event.

Typischer Aufbau:

- Text der E-Mail steht in der Beschreibung
- **Es hängt ein Word-Dokument an.**
- Aus diesem wurde automatisch ein Artikel erstellt.
- Und ein Gruppenfoto hängt ebenfalls an.
- Die KI von der semantischen Verschlagwortung von Fidion hat aus dem Word-Dokument bzw. dem Artikel die relevanten Schlagworte extrahiert.

Die nächste Folie zeigt den Absprung aus der Themenmappe in den Editor.

Lassen Sie uns in den Editor schauen, denn wir wollen den Artikel nun bearbeiten und für die Publikation fertig machen.

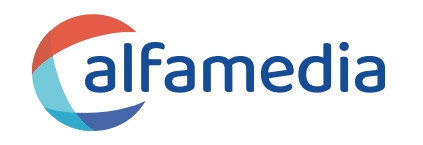

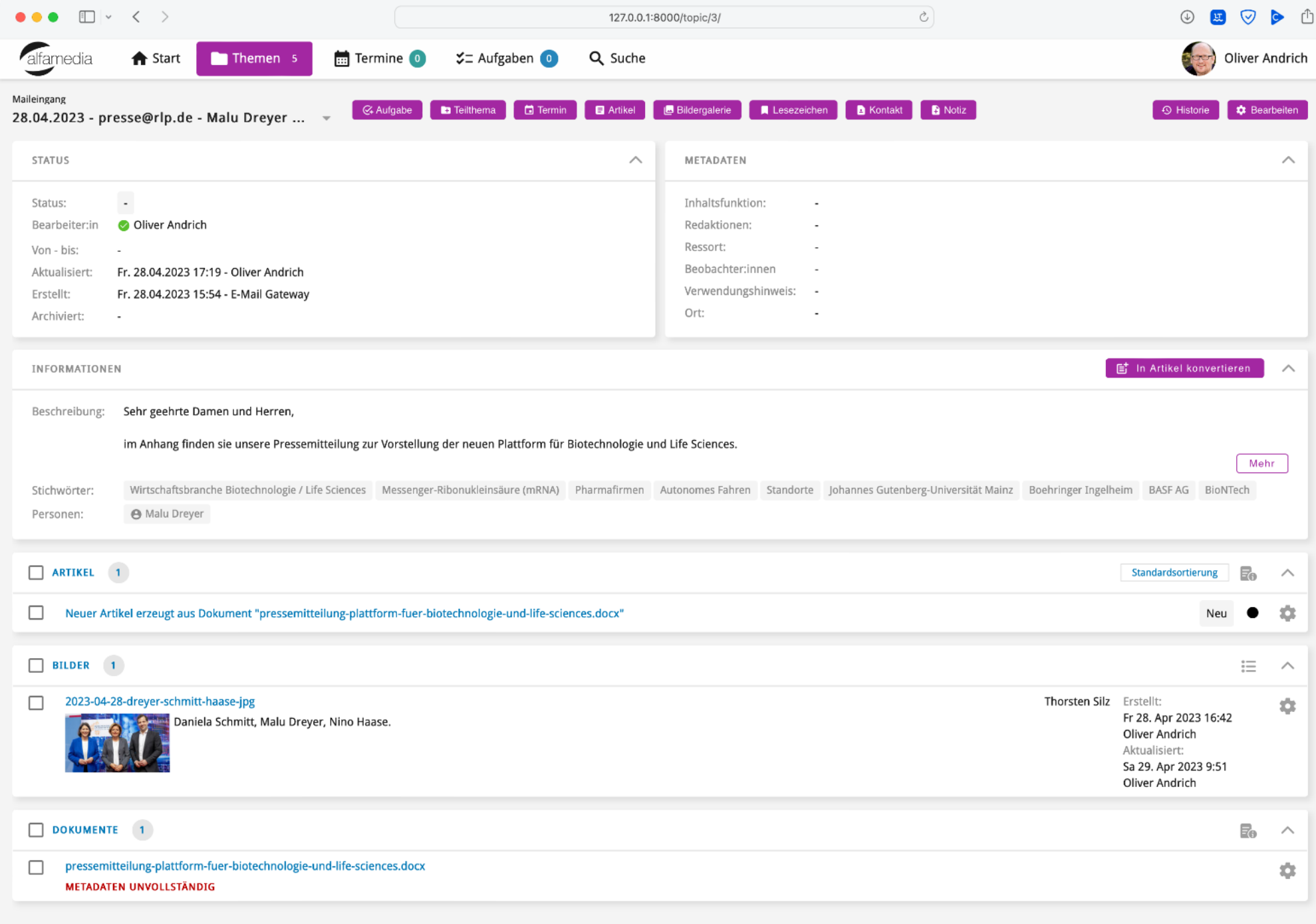

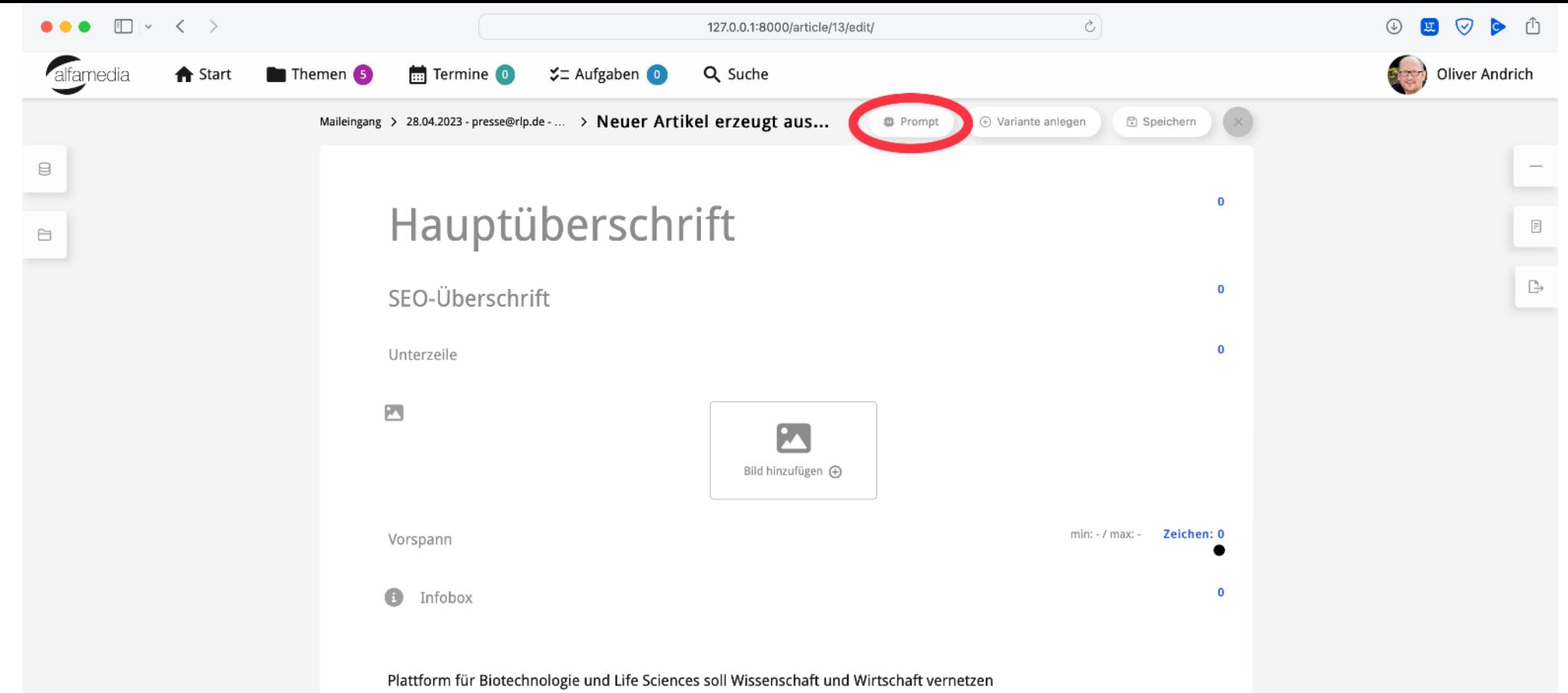

"Biotechnologie ist ein hoch dynamisches Forschungsfeld. Es besteht ein großes Potential, wenn verschiedene Disziplinen zusammenarbeiten und sich Forschung und Wirtschaft vernetzen", betonte Ministerpräsidentin Malu Dreyer.

Technologien, wie die mRNA Technik, die spätestens seit der Corona-Impfstoffentwicklung allen ein Begriff sei, oder die Einbindung von Künstlicher Intellligenz, die die Verarbeitung von unfassbar großen Datenmengen in kurzer Zeit möglich mache (Stichwort Big Data), hätten das Potential, große Durchbrüche bei der Behandlung von schweren Krankheiten zu erreichen.

"Zur Verstärkung unserer Aktivitäten gehen wir nun den nächsten Schritt und richten gemeinsam mit der Landeshauptstadt Mainz beim Technologie Zentrum Mainz (TZM) eine neue Plattform für Biotechnologie/Life Sciences ein, die dem Zukunftsthema zusätzlichen Schub verleihen wird", erläuterte Ministerpräsidentin Malu Dreyer. "Dabei ist mir auch der enge Schulterschluss zwischen der Landesregierung und der Landeshauptstadt besonders wichtig. Rheinland-Pfalz hat hervorragende Voraussetzungen bei diesem Zukunftsthema eine führende Rolle einzunehmen. Mainz ist der Nukleus, wir haben aber gemeinsam das ganze Land im Blick. Zusammen wollen wir jetzt alle Kräfte mobilisieren, damit in der Biotechnologie langfristig national und international niemand an unserem Standort vorbei kommt".

Rheinland-Pfalz habe in den letzten Jahren gezielt in die Forschungsinfrastruktur investiert und Forschungsprojekte mit biotechnologischem Bezug gefördert und setze dieses Engagement nun mit aller Kraft fort. Allein 10 Millionen Euro seien in dieser Legislatur bereits gezielt in die Förderung der Wissenschaft, etwa über die Geräteinitiative oder die Stärkung der Core Facilities der Johannes Gutenberg-Universität (JGU) investiert worden. Mit 16 Mio. Euro jährlich würde das Institut für Molekulare Biologie in Mainz gemeinsam mit der Boehringer Ingelheim Stiftung gefördert. Das Institut stellt eine wichtige Säule der Alternsforschung in unserem Land dar, die gezielt ausgebaut würde. Hinzu käme die Entscheidung für den Neubau des TRON-Gebäudes im Volumen von über 170 Mio. Euro. Mit der Biotechnologie-

### **Das Video auf der nächsten Folie**

**Die Videos starten nach wenigen Sekunden**

- Hier sehen wir den Artikel im Blockeditor.
- Der Text des Work-Dokumentes steht im Grundtext-Bereich des Artikels.

Nun würden Sie anfangen diesen Artikel manuell zu bearbeiten:

- Text kürzen
- Infobox mit den drei wichtigsten Fakten befüllen.
- Bild hinzufügen und eine BUZ erzeugen.
- Und abschließend noch eine Überschrift vergeben.

Bei allem außer dem Hinzufügen des Bildes kann die KI helfen.

■ Bei den folgenden Schritten wird der neue "Prompt"-Button eine wichtige Rolle spielen.

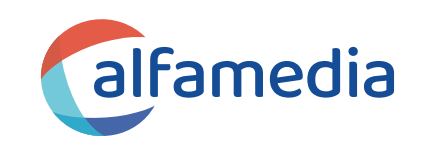

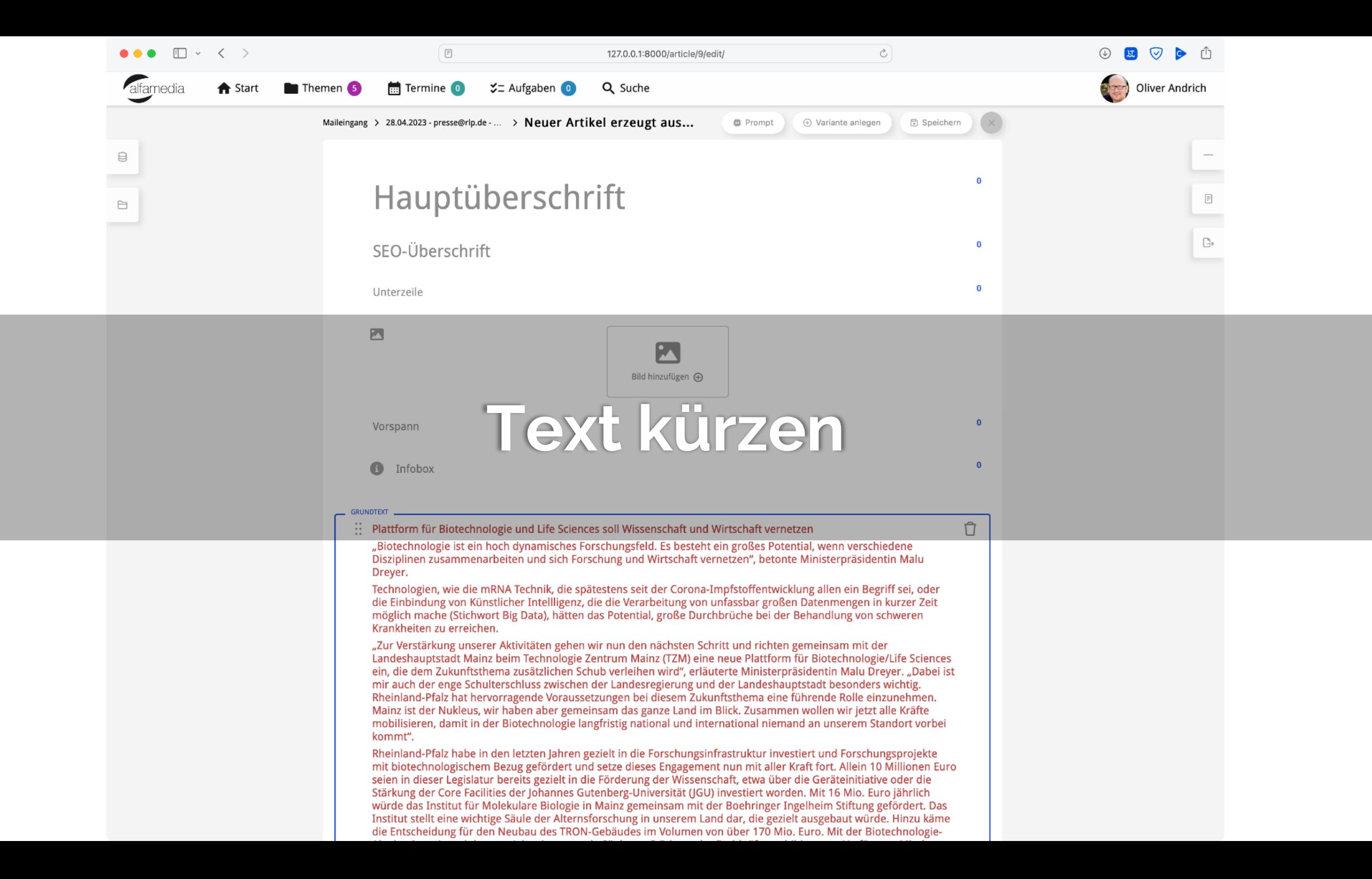

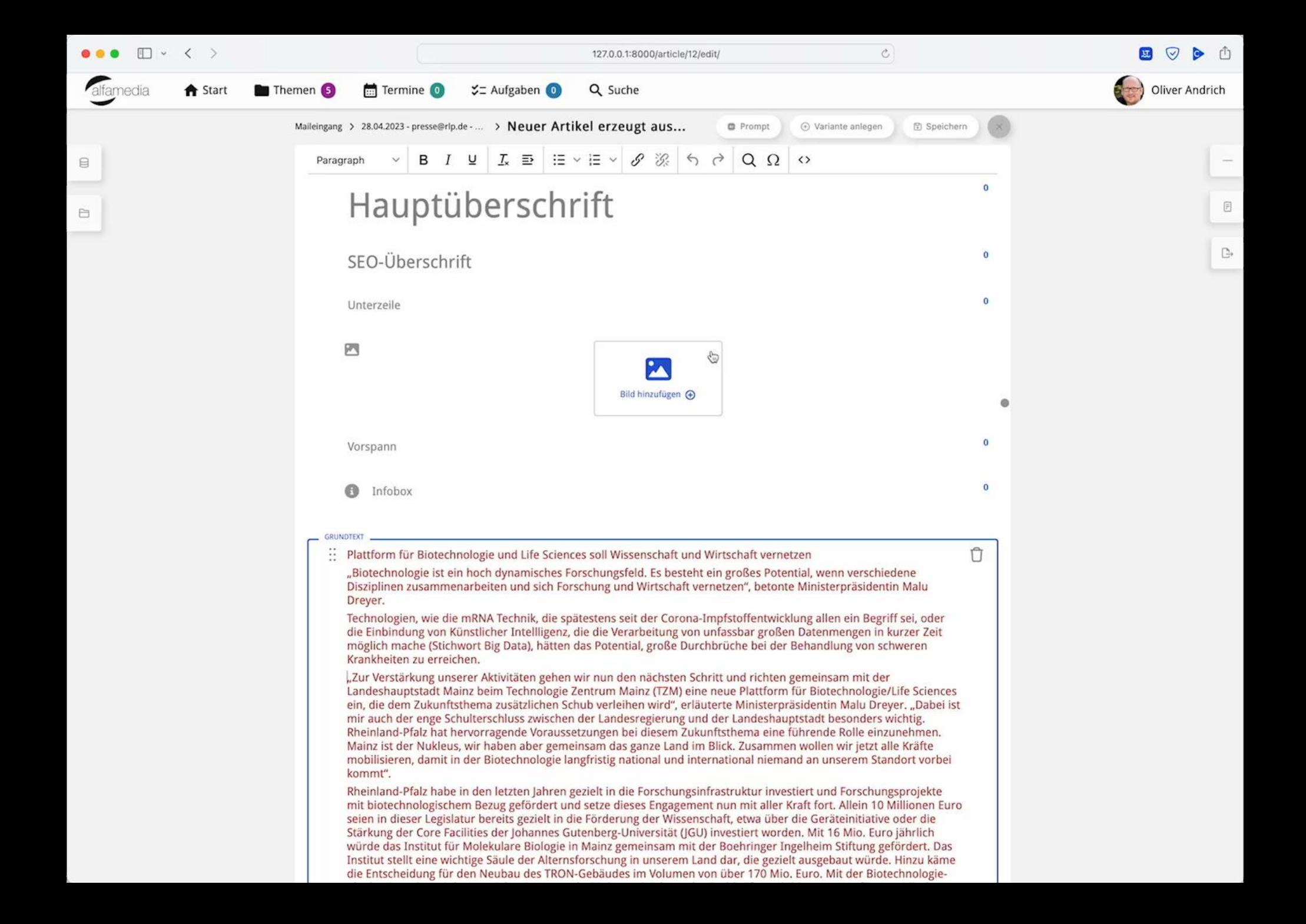

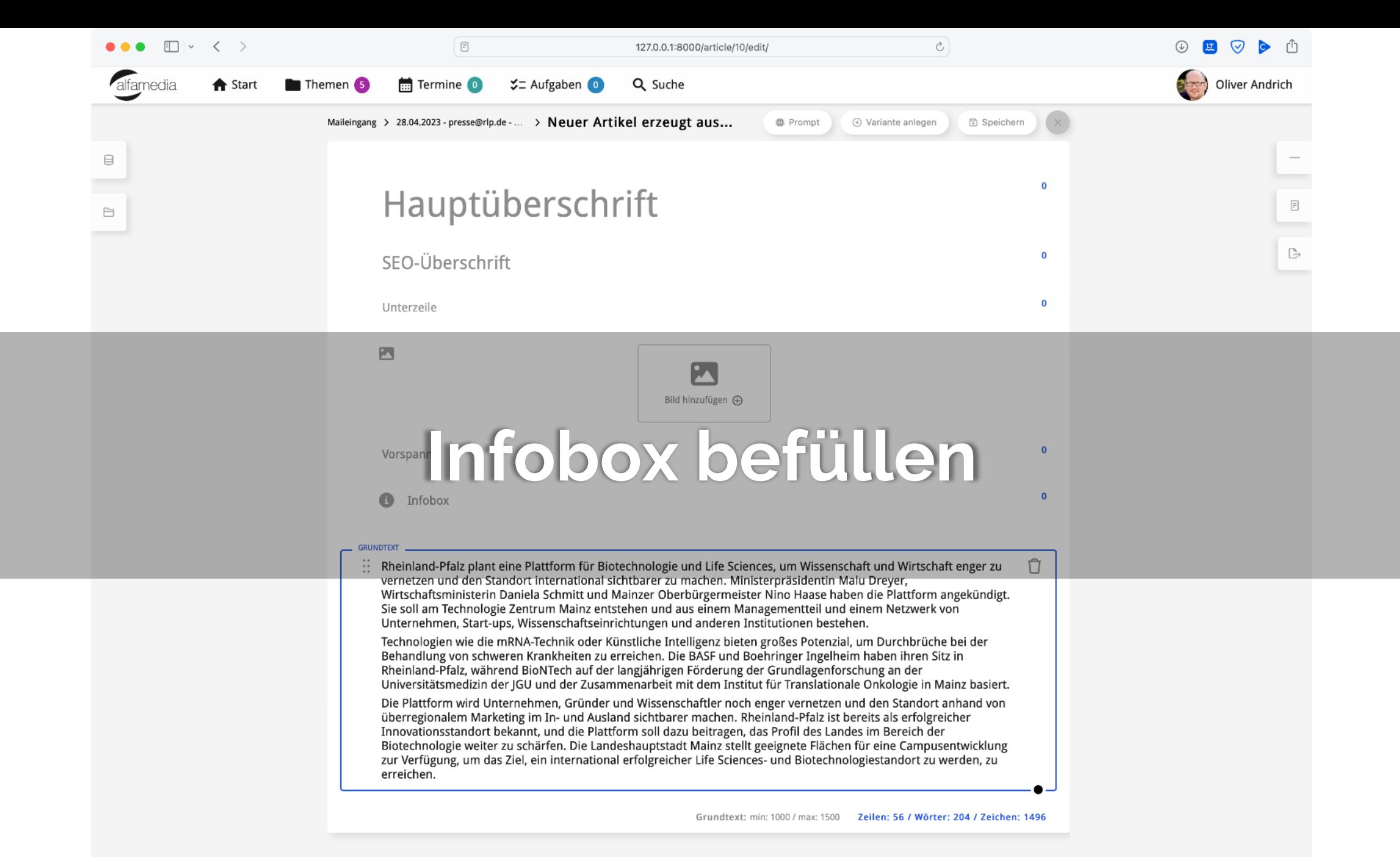

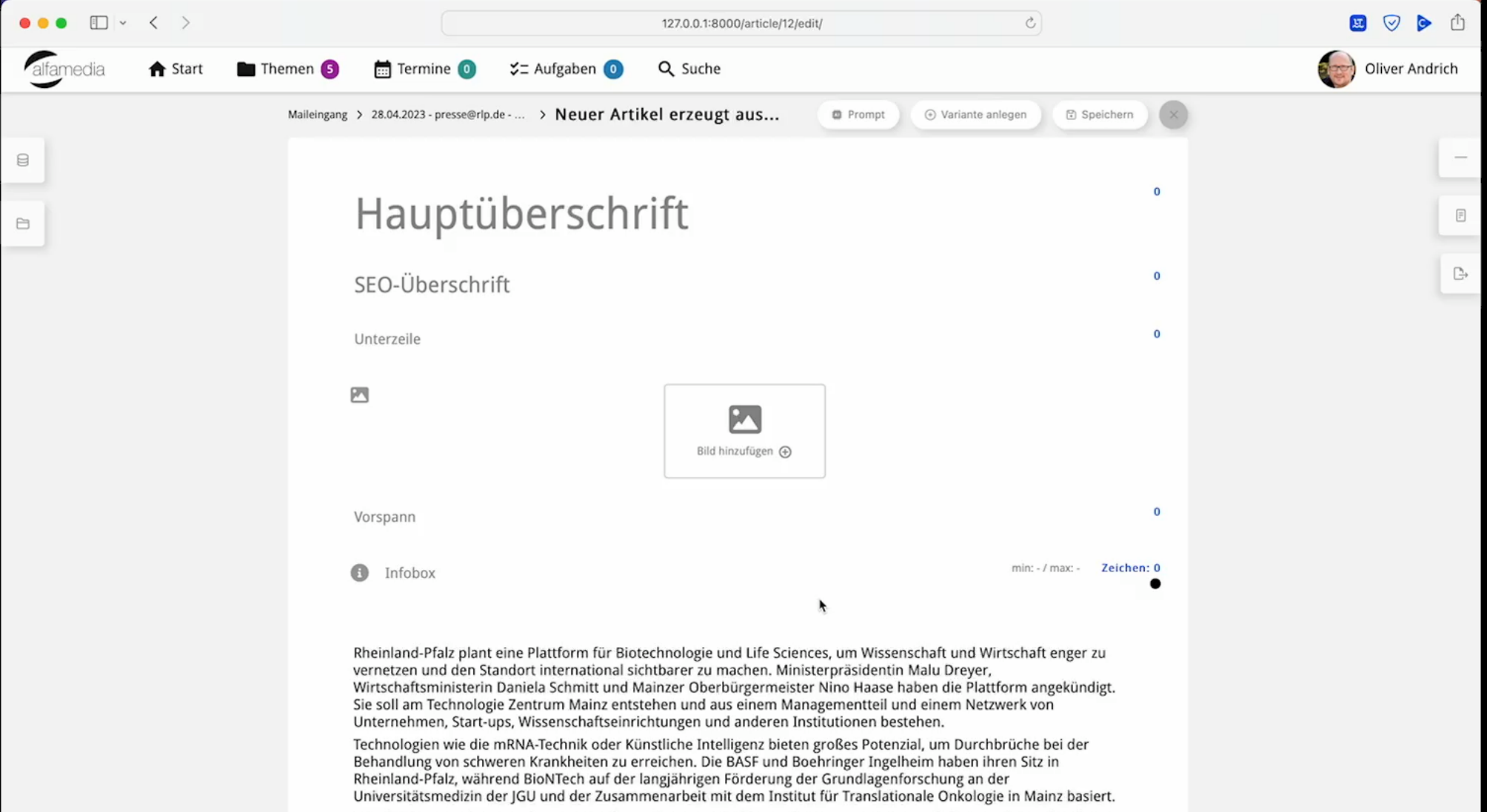

Die Plattform wird Unternehmen, Gründer und Wissenschaftler noch enger vernetzen und den Standort anhand von überregionalem Marketing im In- und Ausland sichtbarer machen. Rheinland-Pfalz ist bereits als erfolgreicher Innovationsstandort bekannt, und die Plattform soll dazu beitragen, das Profil des Landes im Bereich der Biotechnologie weiter zu schärfen. Die Landeshauptstadt Mainz stellt geeignete Flächen für eine Campusentwicklung zur Verfügung, um das Ziel, ein international erfolgreicher Life Sciences- und Biotechnologiestandort zu werden, zu erreichen.

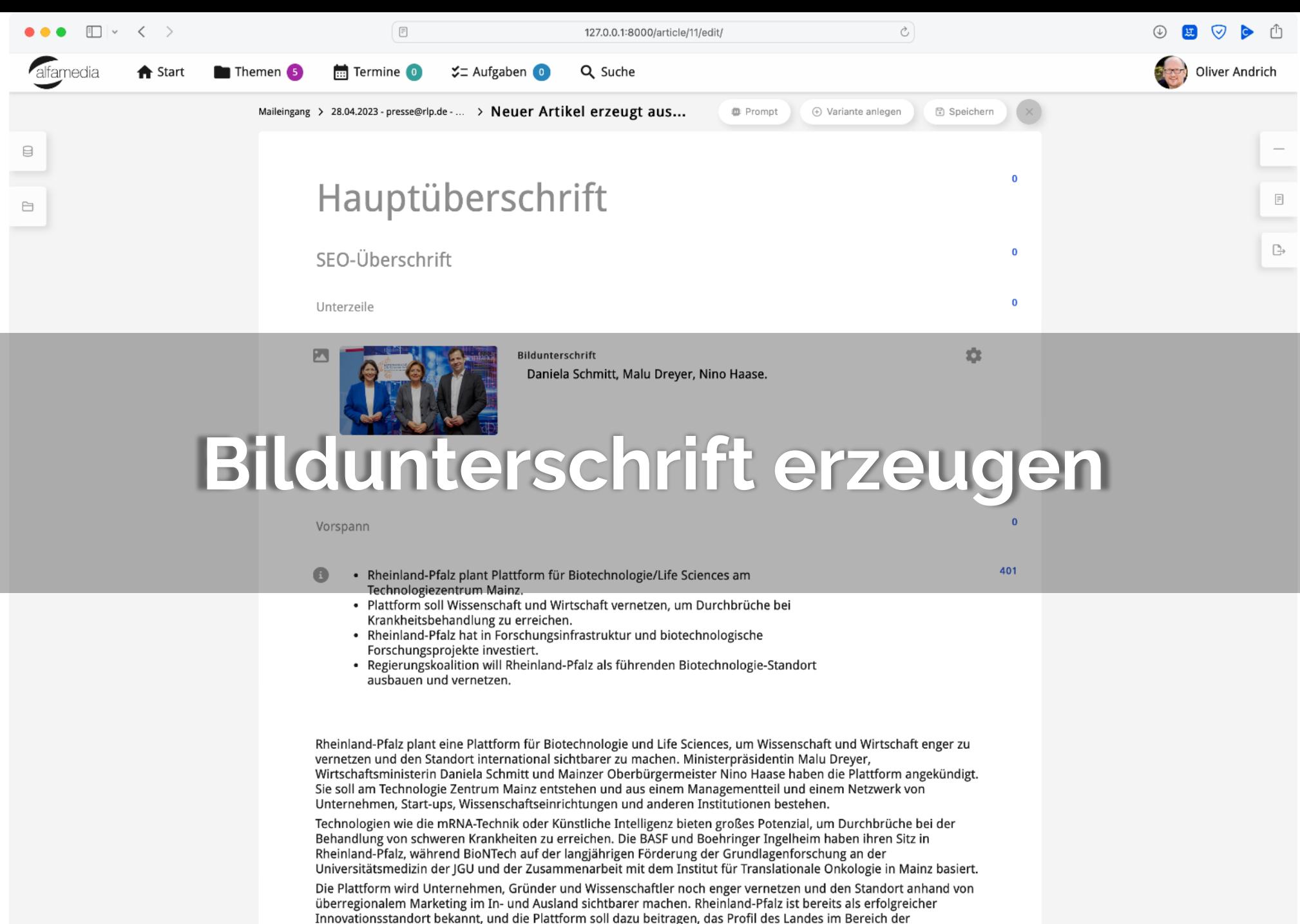

Biotechnologie weiter zu schärfen. Die Landeshauptstadt Mainz stellt geeignete Flächen für eine Campusentwicklung

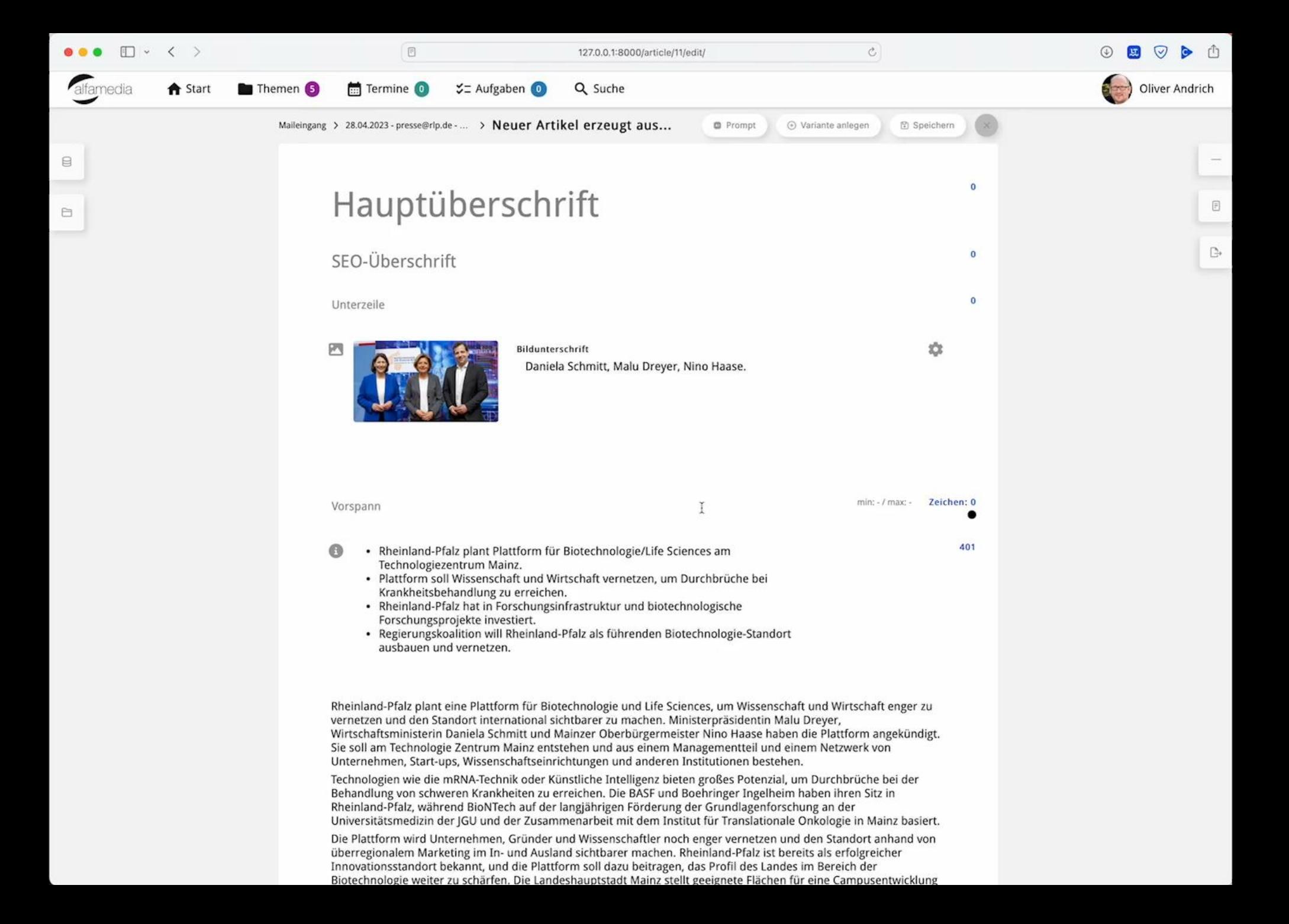

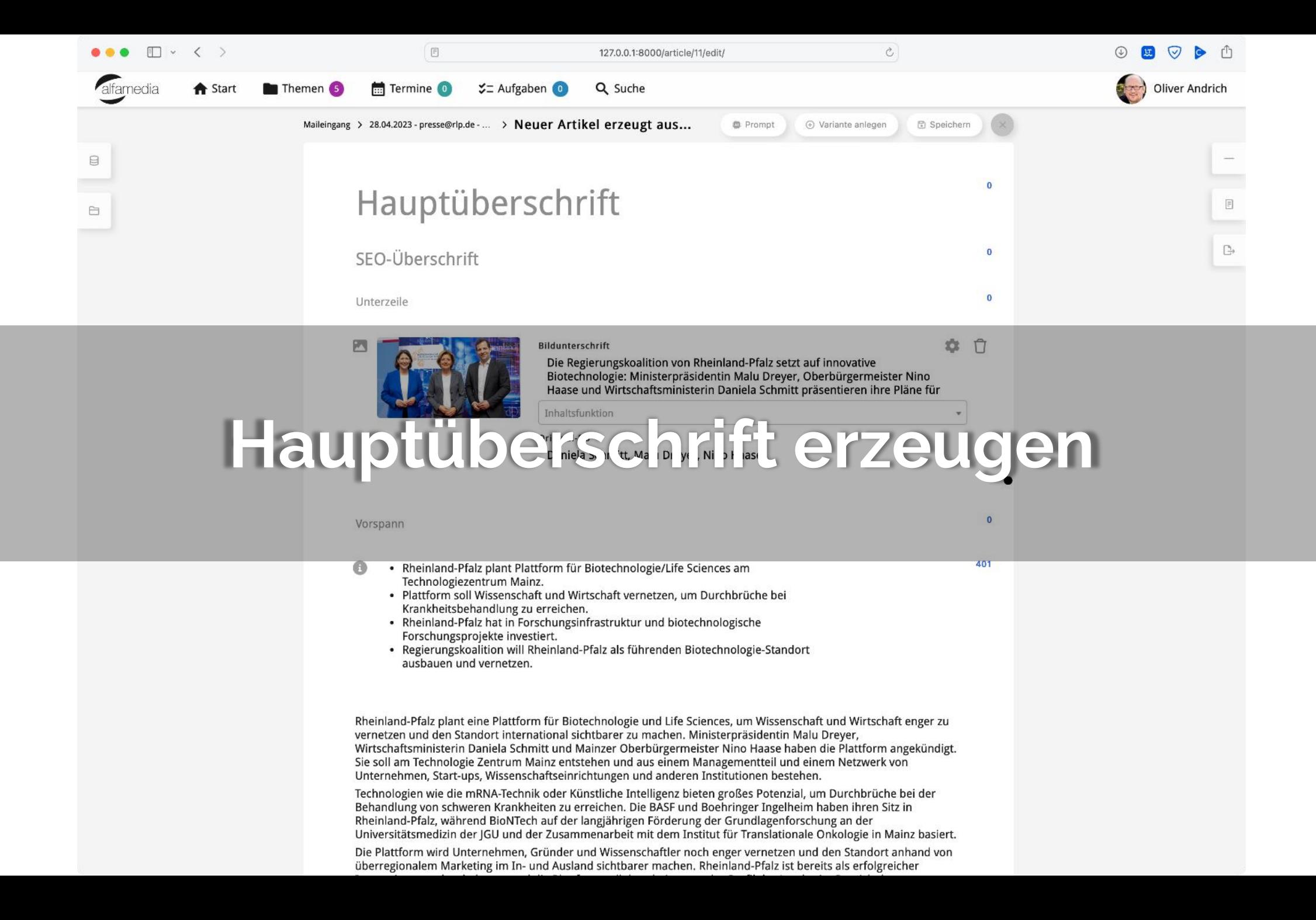

# QH NQ – bitte nicht

- Finden Sie die natürliche Grenze, an der Sie besser sind, als es die KI sein kann.
	- Ein Beispiel ist: die Hauptüberschrift, den Titel eines Kapitels oder Buches das können Sie in jedem Fall besser!

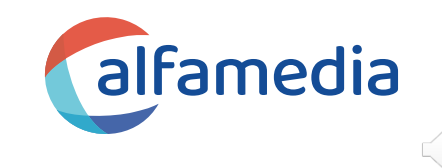

### **Case 2: Advertorials**

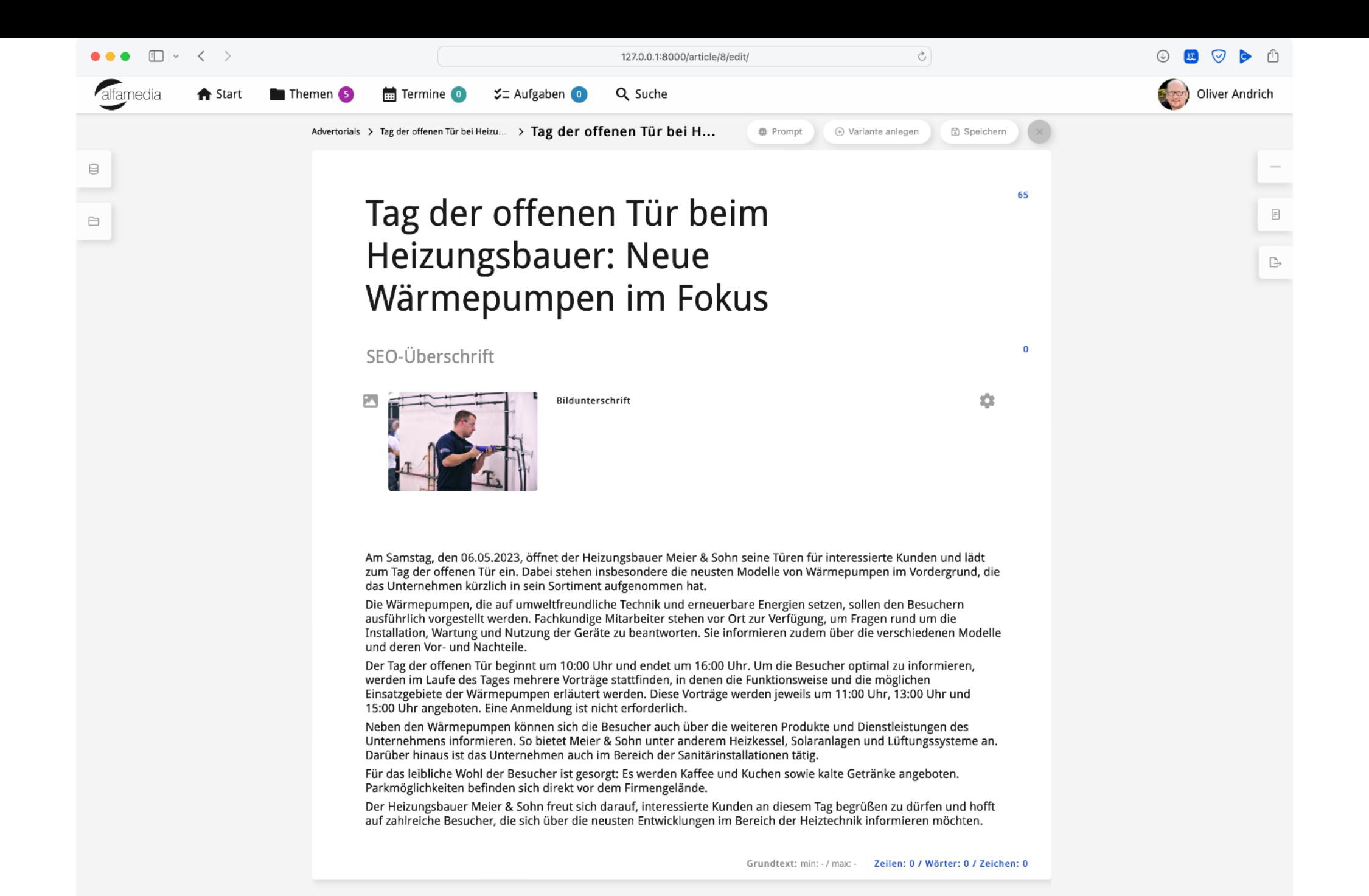

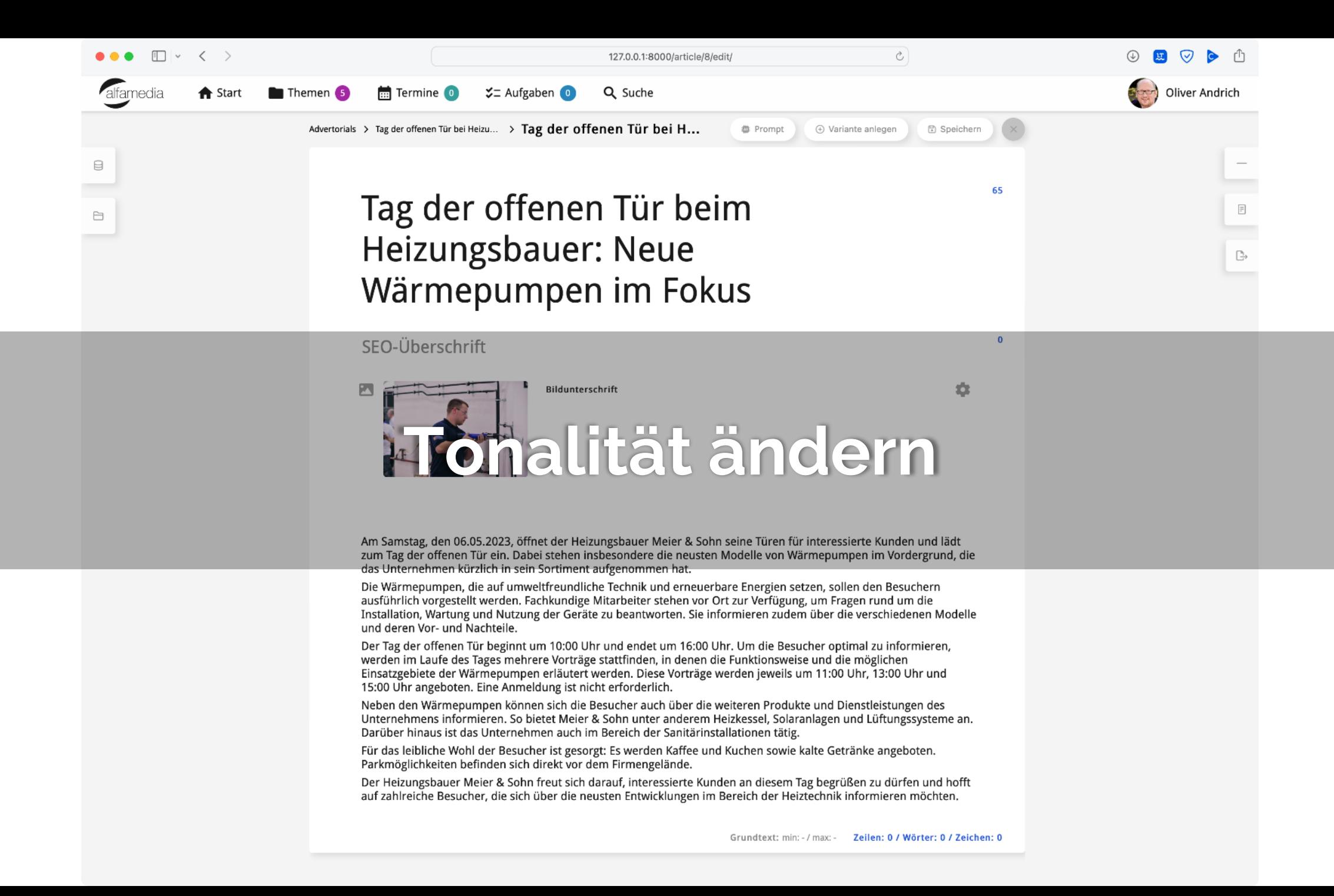

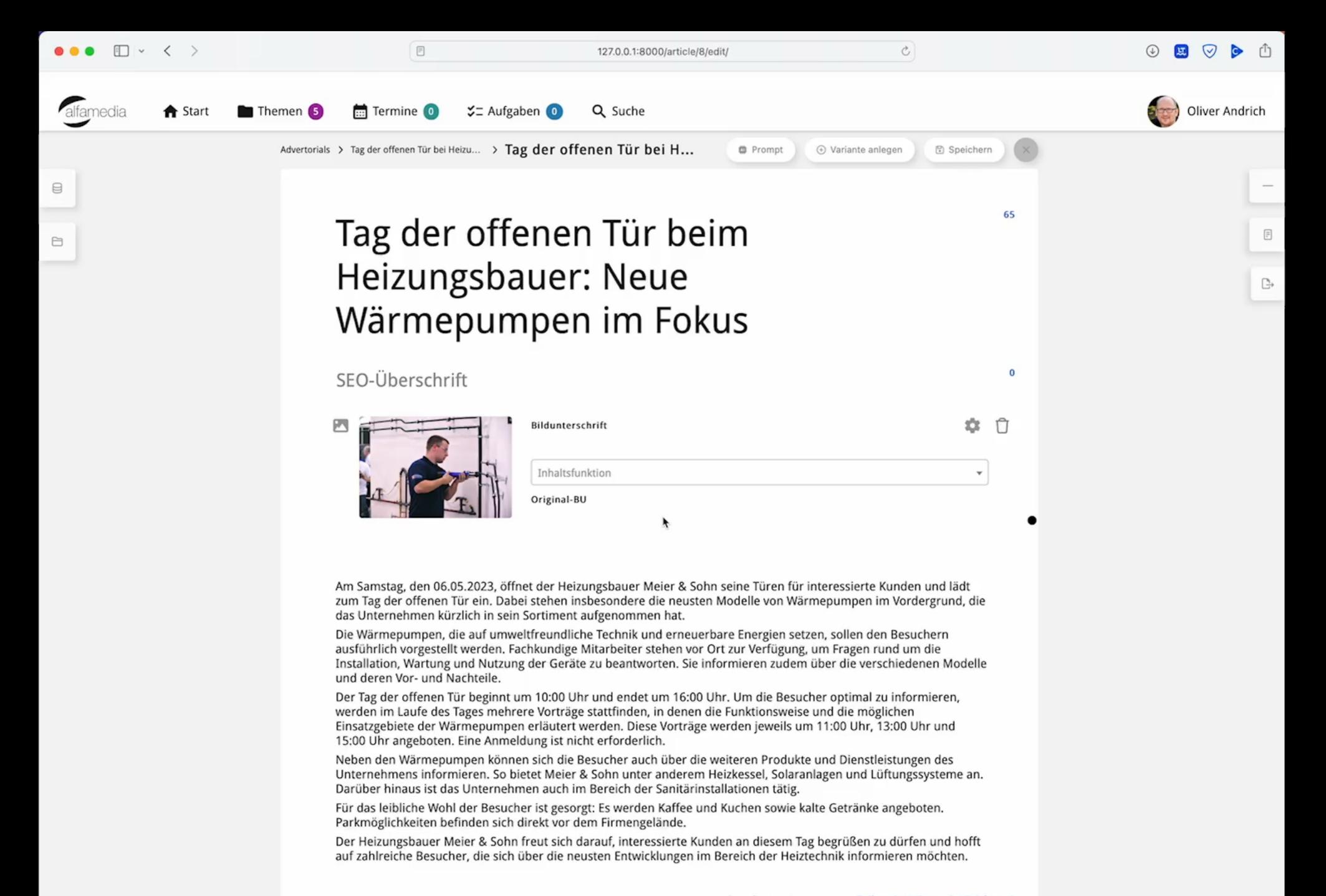

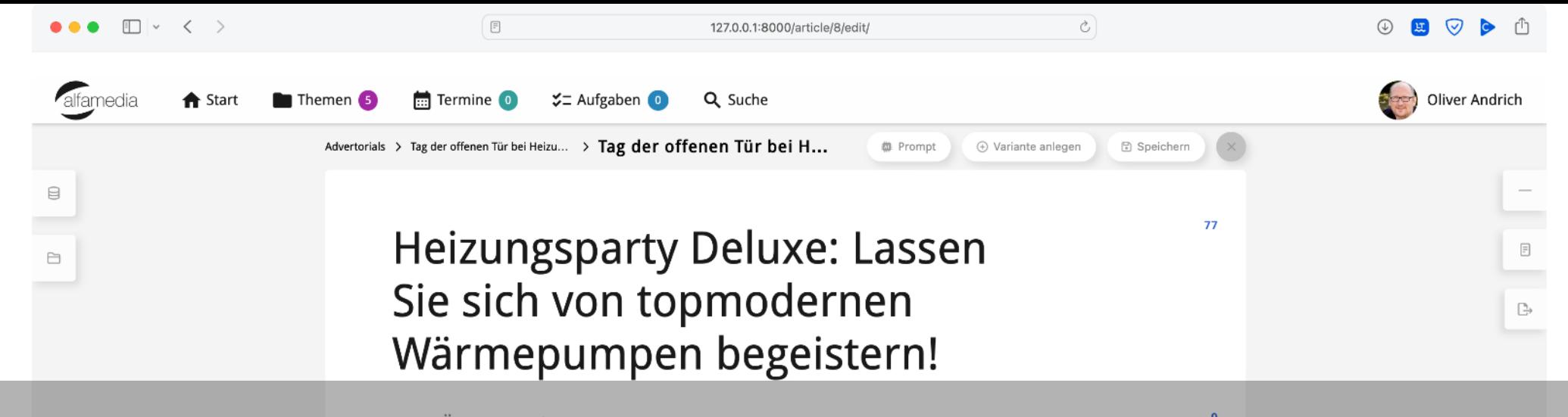

SEO-Überschrift

#### Bildunterschrift alität ändern - Take 2 Ton

Am Samstag, den 06.05.2023, ist es endlich soweit: Der Heizungsbauer Meier & Sohn lädt Sie ein zum Tag der offenen Tür, bei dem Ihnen die heißesten Neuheiten rund um das Thema Wärmepumpen präsentiert werden. Machen Sie sich bereit für einen energiegeladenen Tag voller Spaß, Spannung und natürlich – Wärme!

Die brandneuen, umweltfreundlichen Wärmepumpen sind nicht nur ein echtes Highlight für alle Sparfüchse, sondern auch für diejenigen, die auf erneuerbare Energien und nachhaltige Technologien setzen. Unsere Experten vor Ort haben die Antworten auf all Ihre brennenden Fragen zur Installation, Wartung und Nutzung dieser innovativen Geräte.

Der Tag der offenen Tür startet um 10:00 Uhr und geht bis 16:00 Uhr. Um Ihnen das Maximum an Information und Unterhaltung zu bieten, haben wir spannende Vorträge im Programm, in denen Sie alles Wissenswerte rund um die faszinierende Welt der Wärmepumpen erfahren. Seien Sie dabei um 11:00 Uhr, 13:00 Uhr oder 15:00 Uhr – keine Anmeldung nötig, einfach vorbeikommen und staunen!

Doch damit nicht genug: Entdecken Sie auch die breite Palette an weiteren Produkten und Dienstleistungen von Meier & Sohn. Egal ob Heizkessel, Solaranlagen, Lüftungssysteme oder Sanitärinstallationen – bei uns wird Ihnen garantiert warm ums Herz!

Für das leibliche Wohl ist natürlich auch gesorgt: Freuen Sie sich auf köstlichen Kaffee und Kuchen sowie erfrischende Getränke. Parkplätze sind direkt vor dem Firmengelände vorhanden - also keine Zeit verlieren und gleich vorbeischauen!

Meier & Sohn freut sich riesig, Sie an diesem besonderen Tag begrüßen zu dürfen. Lassen Sie sich von den neuesten Entwicklungen im Bereich der Heiztechnik begeistern und erleben Sie einen unvergesslichen Tag der offenen Tür!

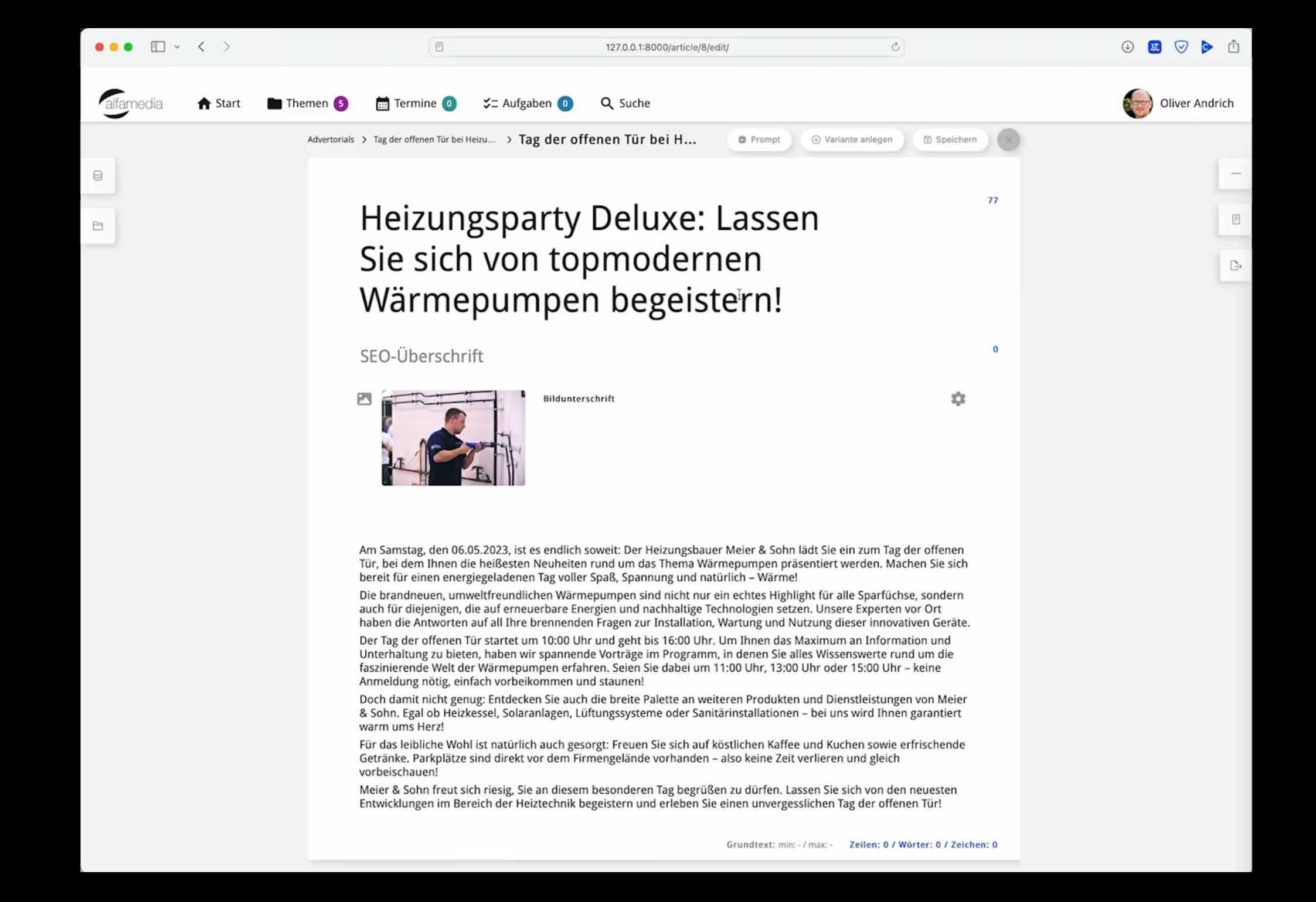

![](_page_31_Picture_0.jpeg)

### 森 Headline erzeugen

Bildunterschrift

Erleben Sie am Samstag, den 06.05.2023, einen informativen und unterhaltsamen Tag bei Ihrem Heizungsbauer des Vertrauens, Meier & Sohn. Zwischen 10:00 Uhr und 16:00 Uhr öffnen sich die Türen für alle Interessierten, die sich über die neuesten Entwicklungen im Heizungsbereich informieren möchten. Im Fokus stehen dabei die umweltfreundlichen und energieeffizienten Wärmepumpen, die das Unternehmen kürzlich in sein Sortiment aufgenommen hat.

Lassen Sie sich von den fachkundigen Mitarbeitern von Meier & Sohn in die Welt der erneuerbaren Energien entführen und erfahren Sie alles rund um Installation, Wartung und Nutzung der hochmodernen Wärmepumpen. Die verschiedenen Modelle werden Ihnen ausführlich vorgestellt, sodass Sie die beste Lösung für Ihr Zuhause finden können.

Im Rahmen des Tages der offenen Tür bietet das Unternehmen mehrere Vorträge an, in denen die Funktionsweise und die möglichen Einsatzgebiete der Wärmepumpen erläutert werden. Nutzen Sie die Gelegenheit, um sich umfassend zu informieren und Ihre Fragen direkt an die Experten zu stellen. Die Vorträge finden um 11:00 Uhr, 13:00 Uhr und 15:00 Uhr statt - eine Anmeldung ist nicht erforderlich.

Doch auch die weiteren Produkte und Dienstleistungen von Meier & Sohn können Sie an diesem Tag kennenlernen. Entdecken Sie die Vielfalt an Heizkesseln, Solaranlagen, Lüftungssystemen und Sanitärinstallationen, die das Unternehmen anbietet. Vertrauen Sie auf langjährige Erfahrung und Kompetenz im Bereich der Haustechnik.

Für Ihr leibliches Wohl ist selbstverständlich gesorgt: Genießen Sie bei Kaffee und Kuchen sowie kalten Getränken interessante Gespräche und tauschen Sie sich mit anderen Besuchern aus. Parkmöglichkeiten befinden sich direkt vor dem Firmengelände.

Meier & Sohn freut sich darauf, Sie an diesem besonderen Tag begrüßen zu dürfen und Ihnen die neuesten Entwicklungen im Bereich der Heiztechnik näherzubringen. Kommen Sie vorbei und lassen Sie sich von den zukunftsweisenden Lösungen begeistern!

![](_page_32_Picture_0.jpeg)

Meier & Sohn freut sich darauf, Sie an diesem besonderen Tag begrüßen zu dürfen und Ihnen die neuesten Entwicklungen im Bereich der Heiztechnik näherzubringen. Kommen Sie vorbei und lassen Sie sich von den zukunftsweisenden Lösungen begeistern!

![](_page_33_Picture_0.jpeg)

dem Firmengelände. Majar 8, Sohn fraut sich darauf. Sie an diesem besonderen Tag begrüßen zu dürfen und Ihnen die neuesten *Die Stärken des Menschen angesichts Künstlicher Intelligenz:*

**Gefühl, Intuition, Glaube, Körperlichkeit, Geschmack**

### **KI in der Produktion**

### **Print Automation**

### **Das Potenzial**

### **40-80% Zeitersparnis**

![](_page_37_Picture_2.jpeg)

![](_page_38_Picture_0.jpeg)

# **Vergleich**

![](_page_39_Picture_1.jpeg)

![](_page_40_Picture_0.jpeg)

![](_page_40_Picture_1.jpeg)

# **80-100%**

aller Seiten aller Titel

**70-80%**

aller Seiten aller Titel

![](_page_40_Picture_6.jpeg)

**70-80%**

Zeitersparnis im Layout

![](_page_40_Picture_9.jpeg)

# **KI im Anzeigengeschäft**

### **Anzeigenautomation**

#### $\equiv$   $\frac{1}{2}$   $\left($  225%  $\right)$ 240  $% @$  $Tr + -$

![](_page_43_Picture_1.jpeg)

日配

几

In tiefer Trauer verabschieden war uns von unserem geliebten Vater, Opa, Onkel und Freund

> Max Orfenfüls <sup>\*</sup> 12: August 1924: | + 27. April 2023

> > Martin Orfenfüls. Mona Schenker geb. Orfenfüls und Olaf-Guido, Christian und Heike im Namen aller Verwandten und Freunde

Die Trauerfeier findet am 9. Mai 2023 um 14.00 Uhr inder Städtischen Trauerhalle von St. Fliess statt. Die Bestattung wird später im engsten Kreis stattfinden.

#### **Zur eingesetzten KI in den Beispielen**

- **OpenAI chatGPT für die Textgenerierung**
- **Aptoma DrEdition für die Layoutgenerierung**
- **Midjourney für die Bildgenerierung**

alfamedia weist ausdrücklich darauf hin, dass es **keine Limitierung** auf die genannten Systeme gibt – grundsätzlich ist ein alfa System fähig mit den **unterschiedlichsten KI** zusammenzuarbeiten.

alfa präferiert europäische Anbieter und solche mit offen gelegten Algorhythmen.

![](_page_44_Picture_6.jpeg)

#### **Mein spezieller Dank an unsere Kunden**

**Tobias Dambacher** – Schwäbische Post **Hubert Brenner** – SDZ Medien

**Stephan Volkens**, Boyens Medien

für die freundliche Unterstützung

![](_page_45_Picture_4.jpeg)

### Machen Sie was draus M

![](_page_46_Picture_1.jpeg)